证券代码:000791 证券简称:甘肃电投 公告编号:2020-44

### 甘肃电投能源发展股份有限公司

## 关于召开 **2020** 年第三次临时股东大会的通知

本公司及董事会全体成员保证信息披露的内容真实、准确、完整,没有虚假 记载、误导性陈述或重大遗漏。

### 一、召开会议的基本情况

1、股东大会届次:2020 年第三次临时股东大会。

2、股东大会的召集人:公司董事会,2020 年 12 月 13 日召开的公司第七届 董事会第十次会议审议通过了《关于召开 2020 年第三次临时股东大会的议案》。

3、会议召开的合法、合规性:本次股东大会的召开符合有关法律、行政法 规、部门规章、规范性文件、深交所业务规则和公司章程的规定。

4、会议召开的日期、时间:

(1)现场会议召开时间:2020 年 12 月 30 日 14:30。(参加现场会议的股 东请于会前半小时到达开会地点,办理登记手续)

(2)网络投票时间:通过深圳证券交易所交易系统投票的时间为 2020 年 12 月 30 日的交易时间, 即 9:15—9:25, 9:30—11:30 和 13:00—15:00: 通过 深圳证券交易所互联网投票系统开始投票的时间为2020年12月30日上午9:15, 结束时间为 2020 年 12 月 30 日下午 3:00。

5、会议的召开方式:本次股东大会采用现场表决与网络投票相结合的方式 召开。

6、会议的股权登记日:2020 年第三次临时股东大会股权登记日为 2020 年 12 月 23 日。

7、出席对象:

(1)在股权登记日持有公司股份的普通股股东或其代理人。于股权登记日 2020 年 12 月 23 日下午收市时在中国结算深圳分公司登记在册的公司全体股东 均有权出席股东大会,并可以以书面形式委托代理人出席会议和参加表决,该股 东代理人不必是本公司股东。

(2)公司董事、监事和高级管理人员。

(3)公司聘请的律师。

(4)根据相关规定应出席股东大会的其他人员。

8、现场会议地点:甘肃省兰州市城关区北滨河东路 69 号甘肃投资集团大厦 24 楼会议室。

### 二、会议审议事项

1、提交股东大会表决的提案名称

审议《关于引进建信金融资产投资有限公司对子公司增资暨实施债转股的议 案》。

2、上述议案已经公司第七届董事会第十次会议审议通过,具体内容详见公 司 于 2020 年 12 月 14 日 在 《 证 券 时 报 》 或 巨 潮 资 讯 网 (http://www.cninfo.com.cn)上发布的相关公告。

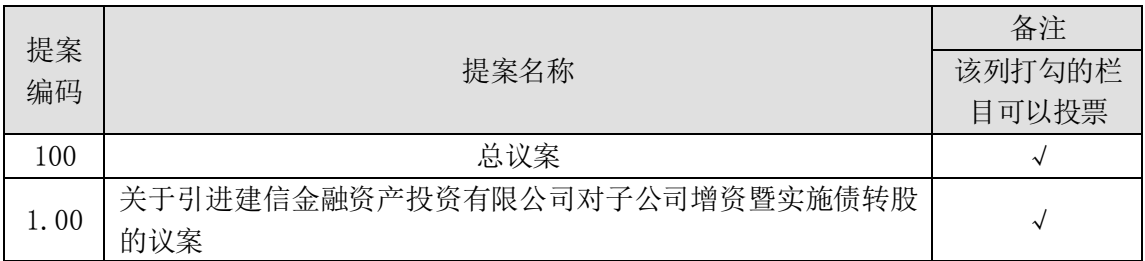

### 三、提案编码

### 四、会议登记等事项

1、法人股东登记:法人股东的法定代表人须持有加盖公司公章的股东账户 卡复印件、加盖公司公章的营业执照复印件、法人代表证明书和本人身份证办理 登记手续,委托代理人出席的,还须持法人授权委托书和出席人身份证。

2、个人股东登记:个人股东须持本人身份证办理登记手续,受委托出席的 股东代理人还须持有出席人身份证和授权委托书。

3、登记时间:2020 年 12 月 29 日 9:00-17:30;2020 年 12 月 30 日 9:00-14:30。

4、登记地点:甘肃省兰州市城关区北滨河东路 69 号甘肃投资集团大厦 24 楼本公司证券部。

5、出席现场会议人员请于会议开始前半小时内到达会议地点,并携带好相 关证件,以便登记入场。

6、注意事项:出席会议的股东及股东代理人请携带相关证件到场。公司提 请各股东注意,若出席会议的个人股东或其代理人、法人股东法定代表人或其代 理人在现场参会时未能提供上述文件供核验的,公司工作人员将有权拒绝承认其 参会或表决资格。

7、联系方式:联系地址:甘肃省兰州市城关区北滨河东路 69 号甘肃投资集 团大厦 24 楼;联系人:戴博文;联系电话:0931—8378559;传真:0931-8378560 (传真请注明:股东大会登记);邮政编码:730046;电子邮箱:nyfzdbw@163.com。

8、会议费用:本次股东大会会期半天,与会股东或代理人交通费、食宿费 等费用自理。

9、网络投票系统异常情况的处理方式:网络投票期间,如网络投票系统遇 突发重大事件的影响,则本次股东大会的进程按当日通知进行。

### 五、参加网络投票的具体操作流程

公司向全体股东提供网络形式的投票平台,股东可以通过深圳证券交易所交 易系统和互联网投票系统(地址为 http://wltp.cninfo.com.cn)参加投票。(参 加网络投票时的具体操作详见附件 1)

### 六、备查文件:

第七届董事会第十次会议决议

附件 1:参加网络投票的具体操作流程

附件 2:2020 年第三次临时股东大会授权委托书

特此公告。

甘肃电投能源发展股份有限公司 董事会

2020 年 12 月 14 日

附件 1:

### 参加网络投票的具体操作流程

### 一、网络投票的程序:

1、普通股的投票代码与投票简称:投票代码为"360791",投票简称为"电 投投票"。

2、填报表决意见。

填报表决意见:同意、反对、弃权。

3、股东对总议案进行投票,视为对其他所有提案表达相同意见。

4、股东对总议案与具体提案重复投票时,以第一次有效投票为准。如股东 先对具体提案投票表决,再对总议案投票表决,则以已投票表决的具体提案的表 决意见为准,其他未表决的提案以总议案的表决意见为准;如先对总议案投票表 决,再对具体提案投票表决,则以总议案的表决意见为准。

### 二、通过深交所交易系统投票的程序

1、投票时间:2020 年 12 月 30 日的交易时间,即 9:15—9:25,9:30—11:30 和 13:00 - 15:00。

2、股东可以登录证券公司交易客户端通过交易系统投票。

### 三、通过深交所互联网投票系统投票的程序

1、互联网投票系统开始投票的时间为 2020 年 12 月 30 日上午 9:15,结束 时间为 2020 年 12 月 30 日下午 3:00。

2、股东通过互联网投票系统进行网络投票,需按照《深圳证券交易所投资 者网络服务身份认证业务指引(2016年修订)》的规定办理身份认证,取得"深 交所数字证书"或"深交所投资者服务密码"。具体的身份认证流程可登录互联 网投票系统 http://wltp.cninfo.com.cn 规则指引栏目查阅。

3、股东根据获取的服务密码或数字证书,可登录 http://wltp.cninfo.cn 在规定时间内通过深交所互联网投票系统进行投票。

附件 2:

## 甘肃电投能源发展股份有限公司

# 2020 年第三次临时股东大会授权委托书

兹委托 先生(女士)代表本人(本公司)出席于 2020 年 12 月 30 日在甘肃省兰州市城关区北滨河东路 69 号甘肃投资集团大厦 24 楼会议室 召开的甘肃电投能源发展股份有限公司 2020 年第三次临时股东大会,并代为行 使表决权。若本人(本公司)无指示,则受托人可自行斟酌投票表决。

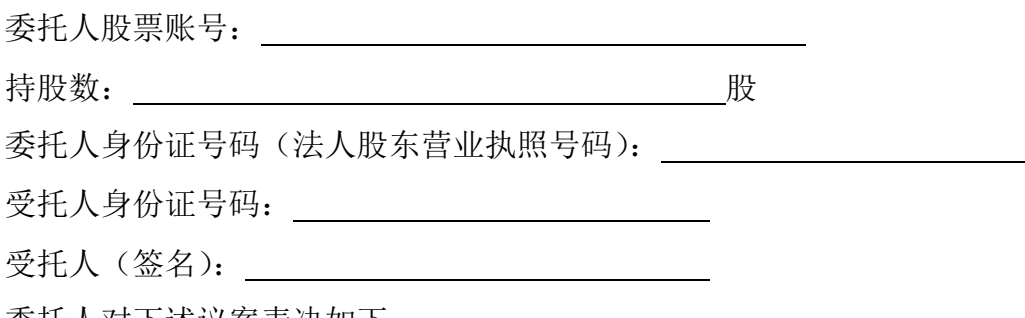

委托人对下述议案表决如下:

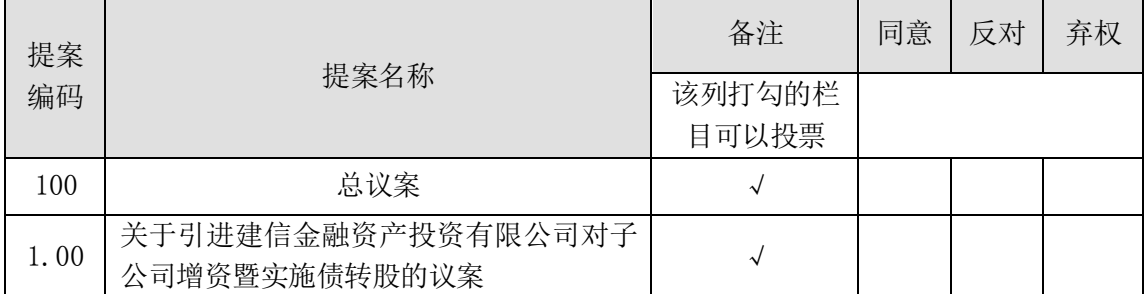

注: 1、本次股东大会委托人对受托人的授权指示以在"同意"、"反对"、"弃 权"下面的方框中打"√"为准,对同一事项,不得有多项授权指示。如果委托 人对有关审议事项的表决未作具体指示或者对同事项有多项授权指示的,则视为 受托人有权按照自已的意见进行投票表决。

2、本授权委托的有效期:自本授权委托书签署之日至本次股东大会结束时。

3、授权委托书复印有效。

委托人签名(法人股东法人代表签字并加盖公章):

委托日期: 年 月 日